## **Checkliste Übergabe des apocollect Vertrages an den Nachfolger**

## Maßnahmen durch den bisherigen Inhaber

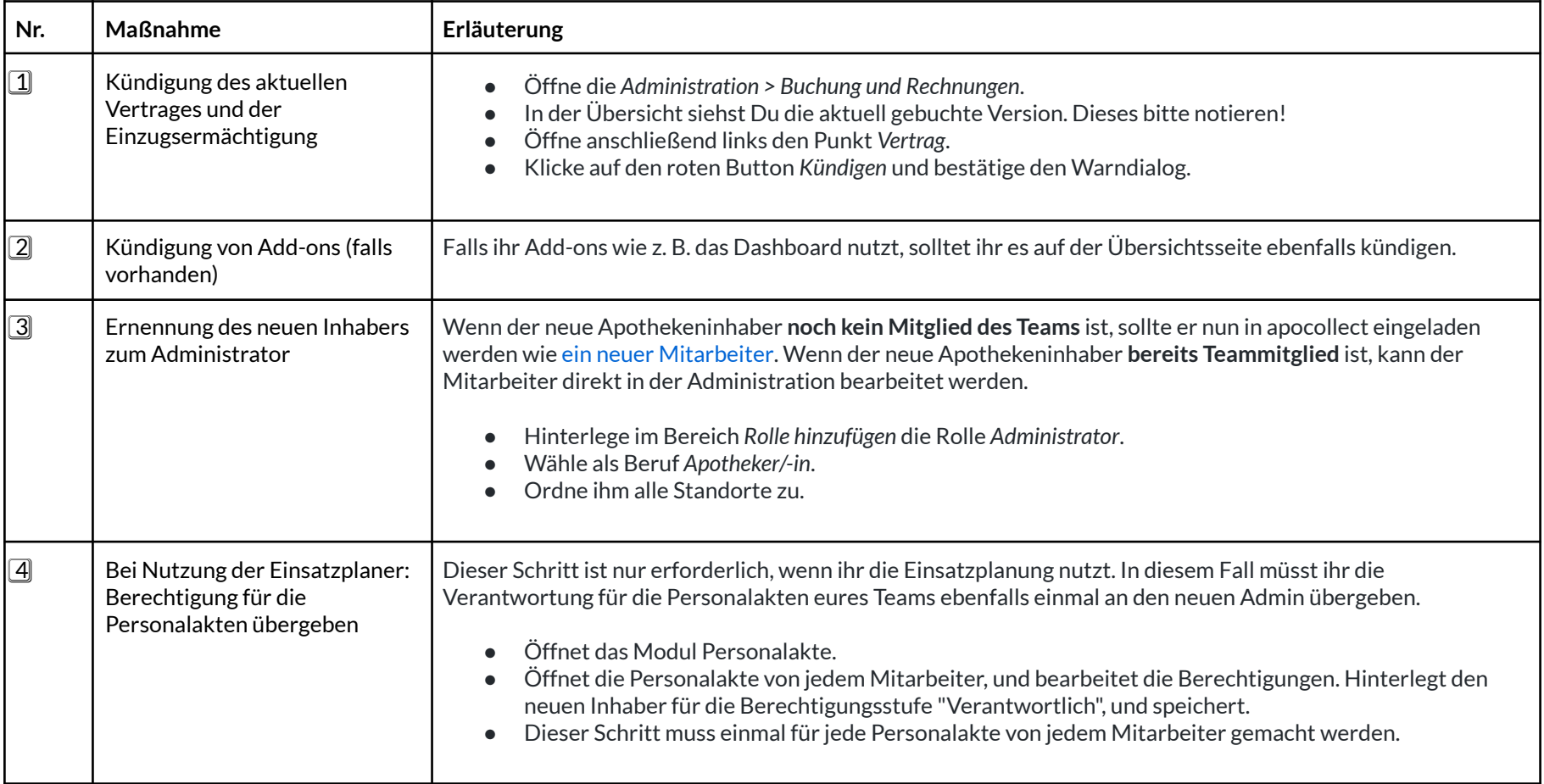

## Maßnahmen durch den neuen Inhaber

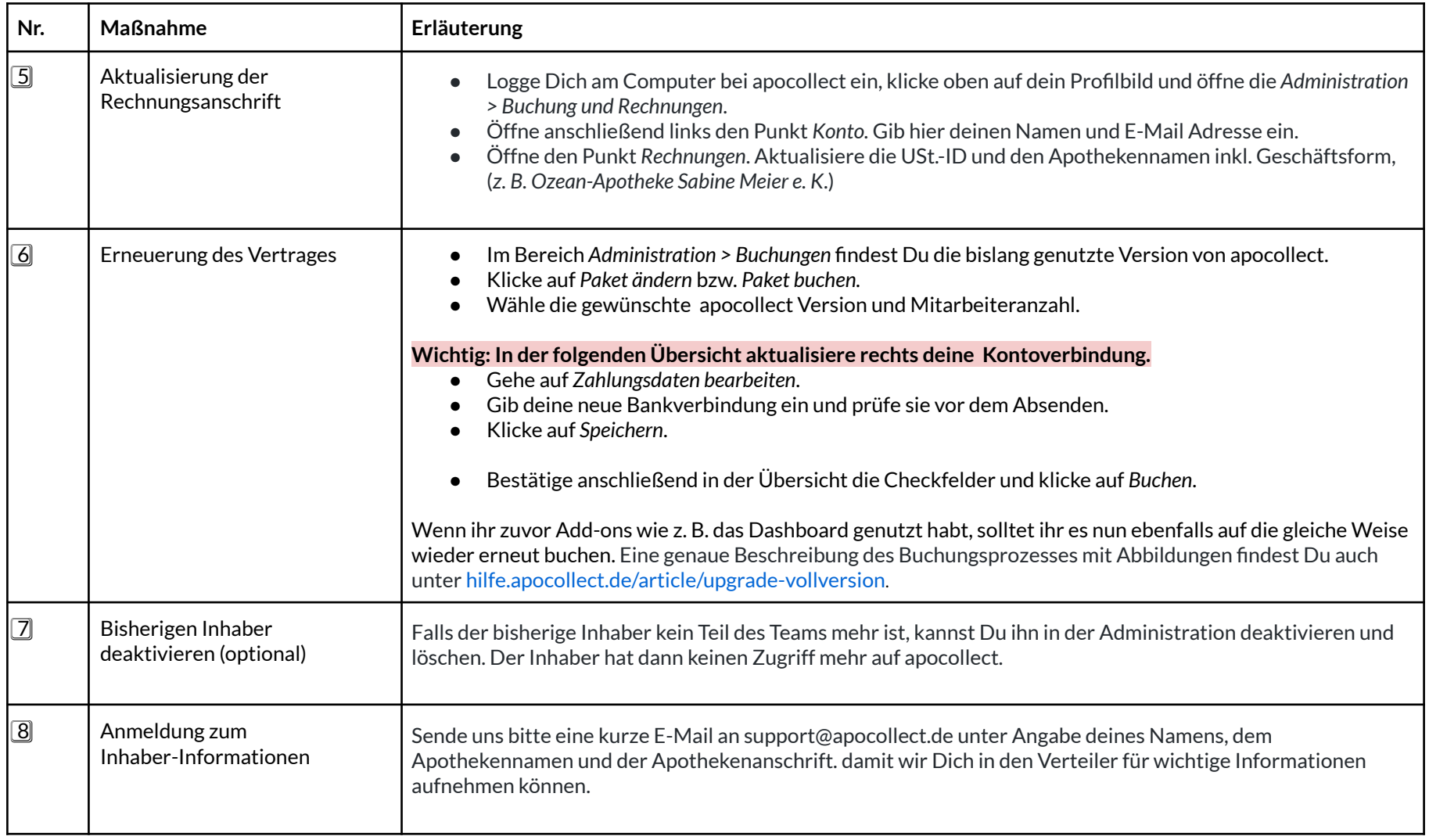